## **ONLINE DIRECTORY INFORMATION UPDATES**

Utilize the CSUSB Online Directory to review your department information regularly at: <a href="http://phonebook.csusb.edu/">http://phonebook.csusb.edu/</a> Choose your department from the drop down list.

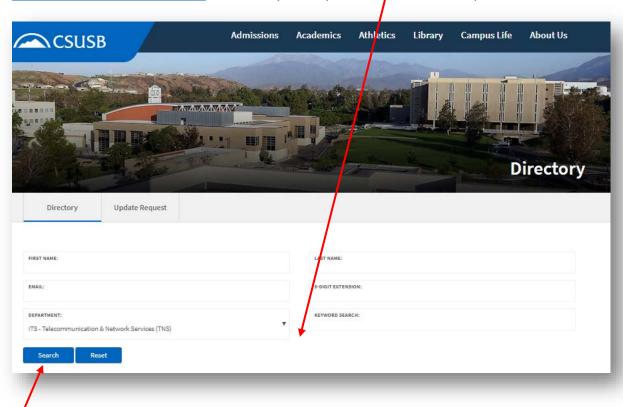

**Search** to view directory listings for chosen department. Records returned are, by default, sorted alphabetically by last name. If you wish to see the information sorted in a different order, simply clink on the individual column header to use that column for sorting.

| Profile | First Name                     | Last Name         | Extn. | Title                           | Department                                          | Building | Room  | Email              |
|---------|--------------------------------|-------------------|-------|---------------------------------|-----------------------------------------------------|----------|-------|--------------------|
|         | Rick                           | Conway            | 77587 | Network Analyst                 | ITS - Telecommunication & Network<br>Services (TNS) | PL       | 026B  | rconway@csusb.edu  |
|         | Telecommunications             | Fax               | 77007 |                                 | ITS - Telecommunication & Network<br>Services (TNS) | PL       | 2105  | Not listed         |
|         | Martin                         | Garcia            | 77722 | Equipment Systems<br>Specialist | ITS - Telecommunication & Network<br>Services (TNS) | PL       | 028   | mgarcia@csusb.edu  |
| 0       | David                          | Hatch             | 77617 | Network Analyst                 | ITS - Telecommunication & Network<br>Services (TNS) | PL       | 026A  | dhatch@csusb.edu   |
|         | Heather                        | Hopkins           | 77450 | Operations Specialist           | ITS - Telecommunication & Network<br>Services (TNS) | PL       | 2105E | hhopkins@csusb.ed  |
|         | Telecomm & Network<br>Services | Main Number       | 75133 | Telecomm & Network<br>Services  | ITS - Telecommunication & Network<br>Services (TNS) | PL       | 2105  | Not listed         |
|         | Lonelle                        | Minesinger        | 73335 | Operations Specialist           | ITS - Telecommunication & Network<br>Services (TNS) | PL       | 2105C | lminesin@csusb.edu |
|         | Darin                          | Pain              | 77449 | Network Analyst                 | ITS - Telecommunication & Network<br>Services (TNS) | PL       | 028   | dpain@csusb.edu    |
|         | California State University    | San<br>Bernardino | 75000 | Main Campus Number              | ITS - Telecommunication & Network<br>Services (TNS) | PL       |       | Not listed         |
|         | Marie                          | Thomson           | 73333 | Operations Specialist           | ITS - Telecommunication & Network<br>Services (TNS) | PL       | 2105D | mthomson@csusb.e   |
| 9       | David                          | Vasilia           | 73528 | Network Analyst                 | ITS - Telecommunication & Network<br>Services (TNS) | PL       | 028A  | dvasilia@csusb.edu |

To make updates to any of the information on the result page, use the **Request Update** link at the top of the Campus Directory Page.

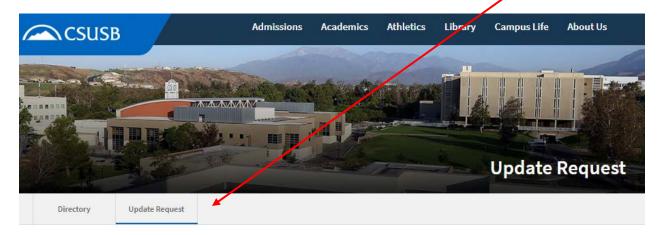

Update requests are accepted for **non-billable** updates only. These include; spelling, title, email address corrections/updates. **Billable** requests such as; relocating a phone, new user, new voice mail, changing department, etc. must be submitted to the TNS department by submitting a <u>Work Order Request Form</u>.

Last Updated: September 2017